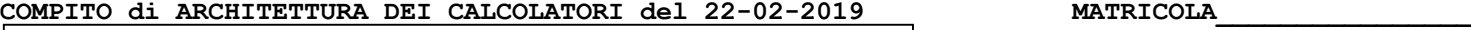

**DA RESTITUIRE INSIEME AGLI ELABORATI e A TUTTI I FOGLI**  $\rightarrow$  **NON USARE FOGLI NON TIMBRATI ANDARE IN BAGNO PRIMA DELL'INIZIO DELLA PROVA**  $\rightarrow$  **NO FOGLI PERSONALI, NO TELEFONI, SMARTPHONE, ETC** 

 **COGNOME\_\_\_\_\_\_\_\_\_\_\_\_\_\_\_\_\_\_**

**NOME\_\_\_\_\_\_\_\_\_\_\_\_\_\_\_\_\_\_\_\_**

## **SVOLGIMENTO DELLA PROVA:**

□ PER GLI STUDENTI DI "ARCHITETTURA DEI CALCOLATORI – A.A. 2015/16, 16/17, 17/18, 18/19": es. N.1+2+3+7.

NOTA: per l'esercizio 7 dovranno essere consegnati DUE files: il file del programma VERILOG e il file relativo all'output (screenshot o copy/paste)

1) [13/30] Trovare il codice assembly MIPS corrispondente al seguente programma **(usando solo e unicamente istruzioni della tabella sottostante e rispettando le convenzioni di utilizzazione dei registri dell'assembly MIPS** riportate qua sotto per riferimento).

```
int a[12] = { 0, 1, 0, 1, 1, 1, 1, 1, 1, 0, 0, 1 };
int c[32];
int bitstuff(int *a, int n) {
 int i=0, count=1, j=0, k;
  int i=0, coul<br>
while(i<n) {
      if(a[i]==1) {
 c[j]=a[i];
 for(k=i+1; a[k]==1 && k<n && count<5; k++) {
 j++; c[j]=a[k]; count++;
 if(count==5) { j++; c[j]=0; }
           i=k;
         }
      } else c[j]=a[i];
      i++; j++;
 }
 return j;
}
```
**void main()**

**{ int m = bitstuff(a, 12);** for(int  $i=0$ ;  $i\leq m$ ;  $i++)$  print  $int(c[i])$ ; **}**

- 2) [5/30] Si consideri una cache di dimensione 192B e a 3 vie di tipo write-back/write-non-allocate. La dimensione del blocco e' 16 byte, il tempo di accesso alla cache e' 4 ns e la penalita' in caso di miss e' pari a 40 ns, la politica di rimpiazzamento e' FIFO. Il processore effettua i seguenti accessi in cache, ad indirizzi al byte: 1, 105, 240, 378, 492, 597, 678, 712, 850, 976, 1025, 1123, 1233, 1377, 1456, 1512, 1613, 1714, 1844, 1911, 2012. Tali accessi sono alternativamente letture e scritture. Per la sequenza data, ricavare il tempo medio di accesso alla cache, riportare i tag contenuti in cache al termine, i bit di modifica (se presenti) e la lista dei blocchi (ovvero il loro indirizzo) via via eliminati durante il rimpiazzamento ed inoltre in corrispondenza di quale riferimento il blocco e' eliminato.
- 3) [3/30] Spiegare il funzionamento dei cinque modi di indirizzamento del processore MIPS.
- 7) [9/30] **Realizzare** in Verilog un sommatore a 5-bit di tipo carry-look-ahead. Il testbench e' dato. **Tracciare il diagramma di temporizzazione** come verifica della correttezza dell'unità riportando i segnali clock, /reset, uscita S e Cout (carry in uscita al sommatore) per la durata complessiva (45ns). Nota: si può svolgere l'esercizio su carta oppure con ausilio del simulatore salvando una copia dell'output (diagramma temporale) e del programma Verilog su USB-drive del docente

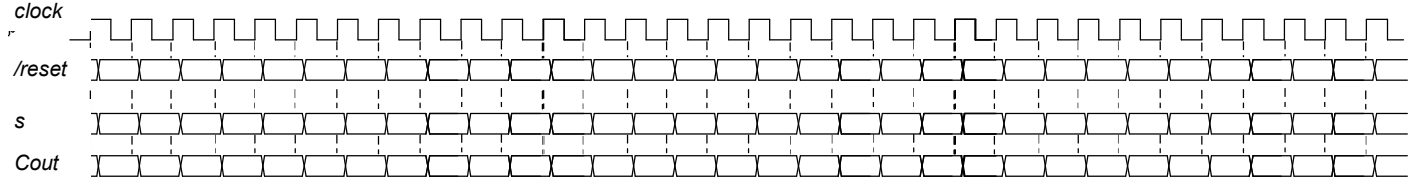

### **Testbench:**

```
`timescale 1ns/1ps<br>module cla5 testbe
module cla5 testbench;<br>
reg reset = 0; #2 reset = 1; #600; $stop; end<br>
reg clock; initial clock<=0; always #5 clock<=(!clock);<br>
reg[4:0] a, b; reg cin; wire cout; wire [4:0] s;<br>
initial begin cin <=0;<br>
@(posedge clock); a<
               #10 $finish;
       end
      cla_adder_5bit CLA5(a,b,cin,s,cout);
endmodule
```
# COMPITO di ARCHITETTURA DEI CALCOLATORI del 22-02-2019

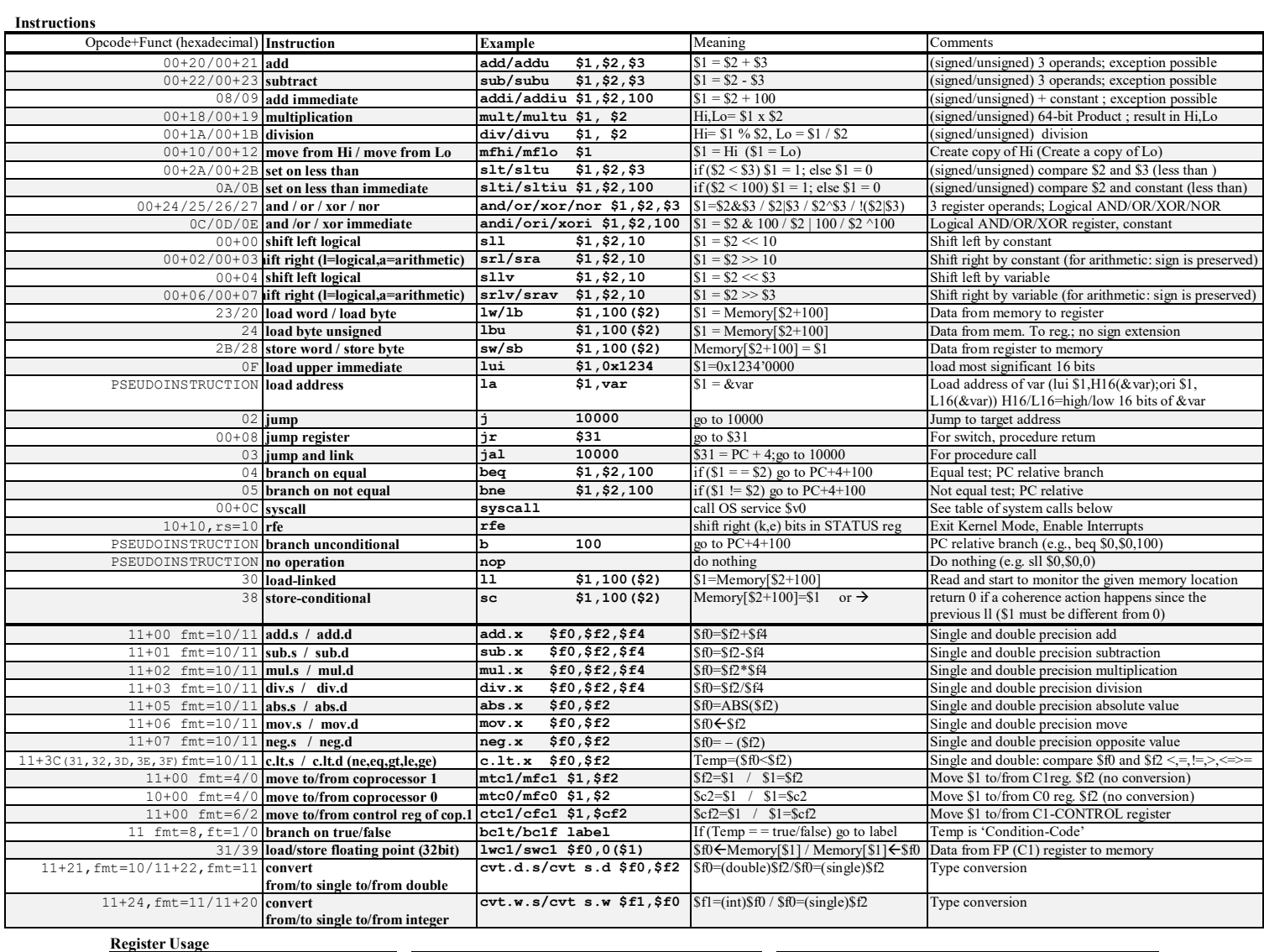

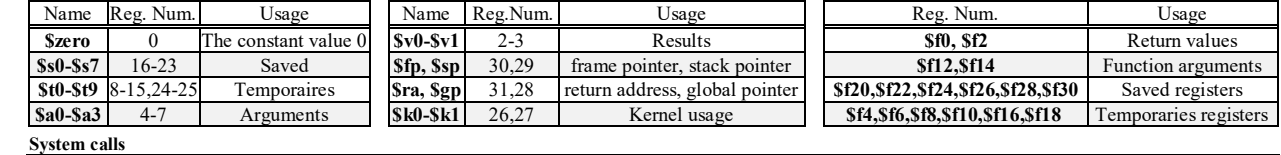

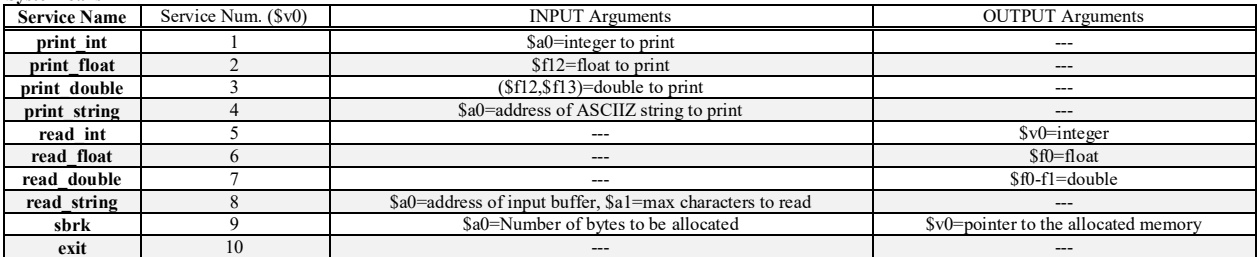

**SOLUZIONE** 

#### **ESERCIZIO 1**

addi \$t0,\$t0,1 #i++<br>addi \$t2,\$t2,1 #j++<br>j bs\_wh\_ini<br>bs\_wh\_end: bne \$t6,\$t5,bs for end<br>slt \$t9,\$t3,\$al#k<?n<br>beq \$t9,\$0,bs for end<br>slti \$t9,\$t1,5 #count<?5 .data  $x = 1$ <br>
a: .word 0, 1, 0, 1, 1, 1, 1, 1, 1,<br>
0, 0, 1<br>
c: .space 128 beq \$t9,\$0,bs\_for\_end .globl main add  $$v0.5t2.50$ addi \$t2,\$t2,1 #j++<br>sll \$t9,\$t2,2 #j\*4<br>la \$t8,c #&c<br>add \$t8,\$t8,\$t9#&c[j] jr \$ra . text #-----------------------------------#----------------------------------au 750, 760, 759# xc[]]<br>sw \$t6, 0(\$t8) #c[]]=a[k]<br>addi \$t7, \$0, 1 #count++<br>addi \$t7, \$0, 5 #5<br>bne \$t1, \$t7, bs\_if2\_end # a0=a,a1=n<br>t0=i,t1=count,t2=j,t3=k  $main:$ main:  $1a \quad \text{5a0}, a \quad # \quad \text{6a}$ <br>
addi  $\text{5a1}, \text{50}, 12 \quad # \quad \text{n}$ <br>
jal bitstuff<br>
add  $\text{5t1}, \text{5v0}, \text{50} \quad # \quad \text{m}$ <br>
add  $\text{5t0}, \text{50}, \text{50} \quad # \quad \text{i=0}$ <br>
main forini;<br>  $\pi_1 + \text{5t1}$ <br>  $\pi_2 + \text{5t2}$ <br>  $\text{5t1} + \text{5t3}$ bitstuff: rr:<br>
addi \$t0,\$0,0 #i=0<br>
addi \$t1,\$0,1 #coun<br>
addi \$t2,\$0,0 #j=0  $\text{\#count}=1$  $#count==?5$ addi \$t2,\$t2,1 #j++<br>sll \$t9,\$t2,2 #j\*4<br>la \$t8,c #&c<br>add \$t8,\$t8,\$t9#&c[j]<br>sw \$0,0(\$t8) #c[j]=0 bs\_wh\_ini:<br>sIt \$t9,\$t0,\$a1# i<?n main forini:<br>
51t \$t9,\$t0,\$t1# i<?m<br>
beg \$t9,\$0,main forend<br>
sl1 \$t2,\$t0,2 # i\*4<br>
la \$t3,c # &c<br>
add \$t2,\$t0,2 # i\*4<br>
la \$t3,c # &c<br>
add \$t2,\$t2,\$t3# &c[i]<br>
lw \$a0,0(\$t2) # c[i]<br>
sldi\$t0,\$0,1 # serv.1<br>
syscall<br>
main\_forini beq \$t9,\$0,bs\_wh\_end  $\begin{array}{ll} & - & - \\ \text{11} & 5t4, 5t0, 2 & \text{#i*4} \\ \text{add } $t4, 5t4, 5a0 \text{#} \text{a}[i] \\ 1w & 5t4, 0 (5t4) & \text{#a}[i] \\ \text{addi } $t5, 50, 1 & \text{#1} \\ \text{bne } $t4, 5t5, 5s \text{ if } 1 \text{ else} \\ 5t1 & 5t9, 5t2, 2 & \text{#i*4} \\ 1a & 5t8, c & \text{#ac} \\ \text{add } $t8, 5t8, 5t9 \text{#$ bs\_if2\_end:<br>add \$t0,\$t3,\$0 #i=k<br>addi \$t3,\$t3,1 #k++<br>j bs\_for\_ini bs for end: j bs\_if1\_end  $\nu s$ <sub>1</sub>r1 else:<br>  $\begin{array}{ccc}\nsu & -sl1 & s & t9, s & t2, 2 & #j * 4 \\
 & la & s & t8, c & #c \\
 & add & s & t8, s & t9 & t6 \\
 & sw & s & t4, 0 & (s & t8) & #c[j] = a[i]\n\end{array}$ <br>  $bs_i f1$  end: addi  $$t3, $t0,1$  #k=i+1 addi v....<br>
bs\_for\_ini:<br>
sll \$t6,\$t3,2 #k\*4<br>
add \$t6,\$t6,\$a0#&a[k]<br>
lw \$t6,0(\$t6) #a[k] **L** Console 0101111101001

## **ESERCIZIO 2**

Sia X il generico riferimento. A=associativita'. B=dimensione del blocco. C=capacita' della cache.

Si ricava S=C/B/A=# di set della cache=192/16/3=4, XM=X/B, XS=XM%S, XT=XM/S:

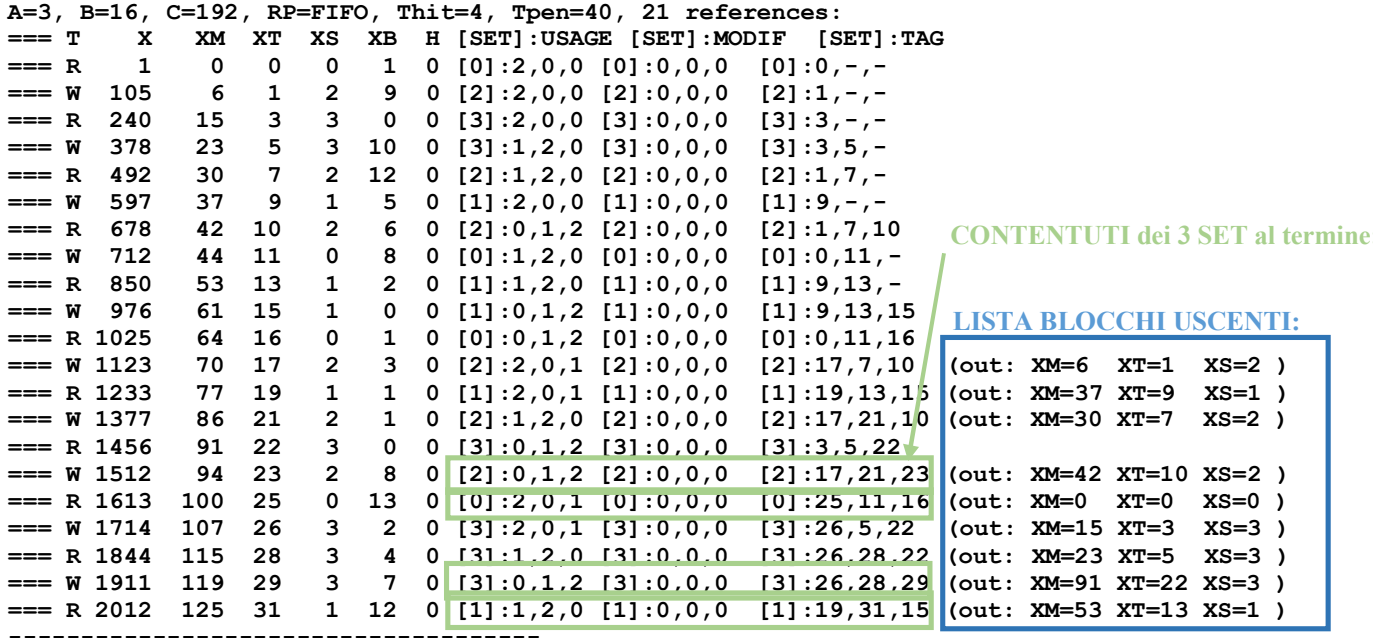

P1 Nmiss=21 Nhit=0 Nref=21 mrate=1.000000 AMAT=th+mrate\*tpen=44

**SOLUZIONE** 

## **ESERCIZIO 3**

cla5 testbench.a[4:0]

cla5\_testbench.bl4:01 cla5 testbench.cir cla5 testbench.cout cla5\_testbench.s[4:0]  $\overline{7}$ 

 $21$ 

 $\overline{13}$ 

24

 $\overline{2}$ 

18

 $\overline{D}$ 

22

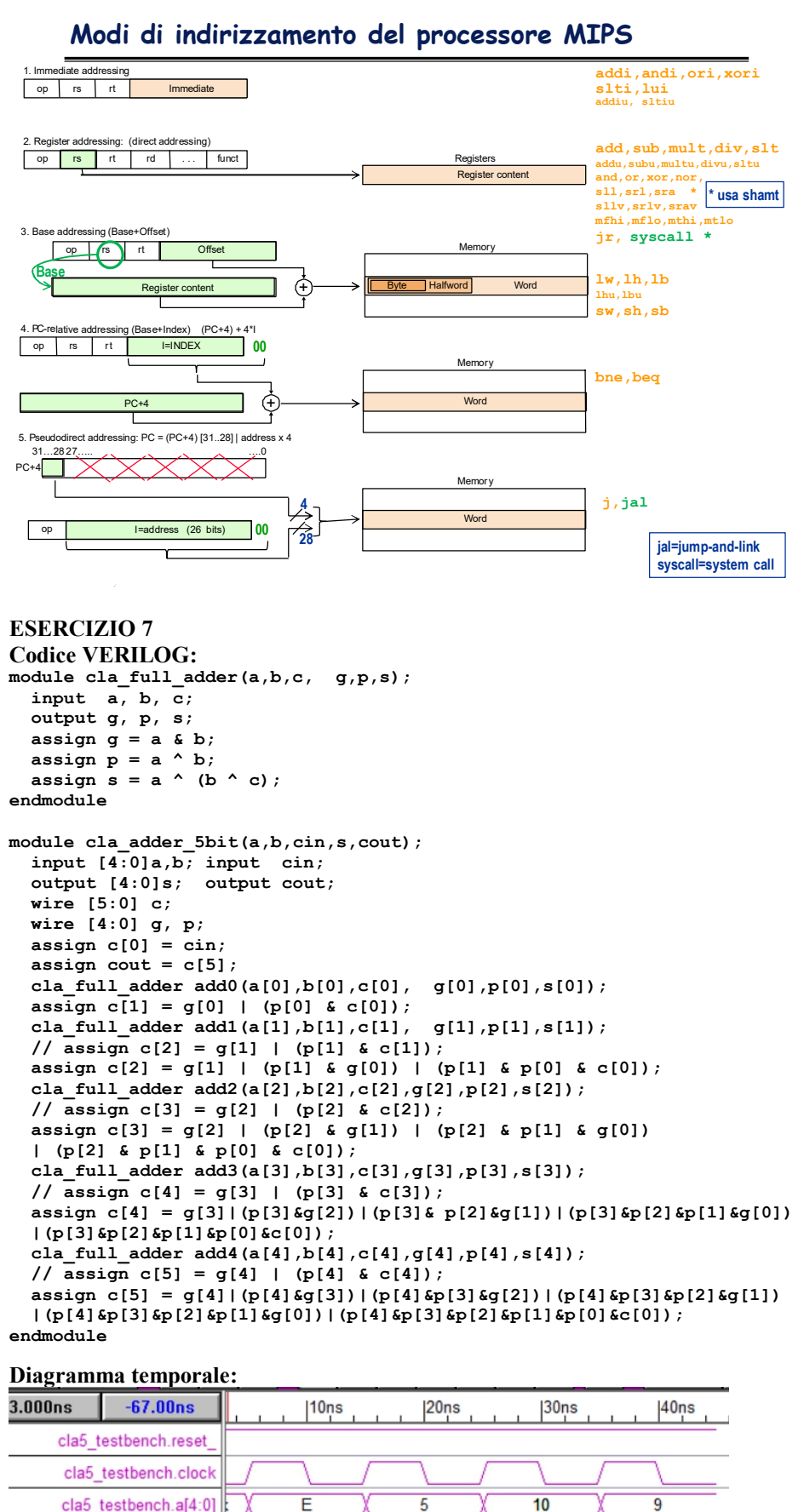